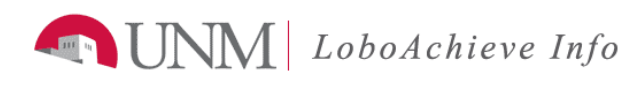

## **How to Schedule an Appointment with an Advisor.**

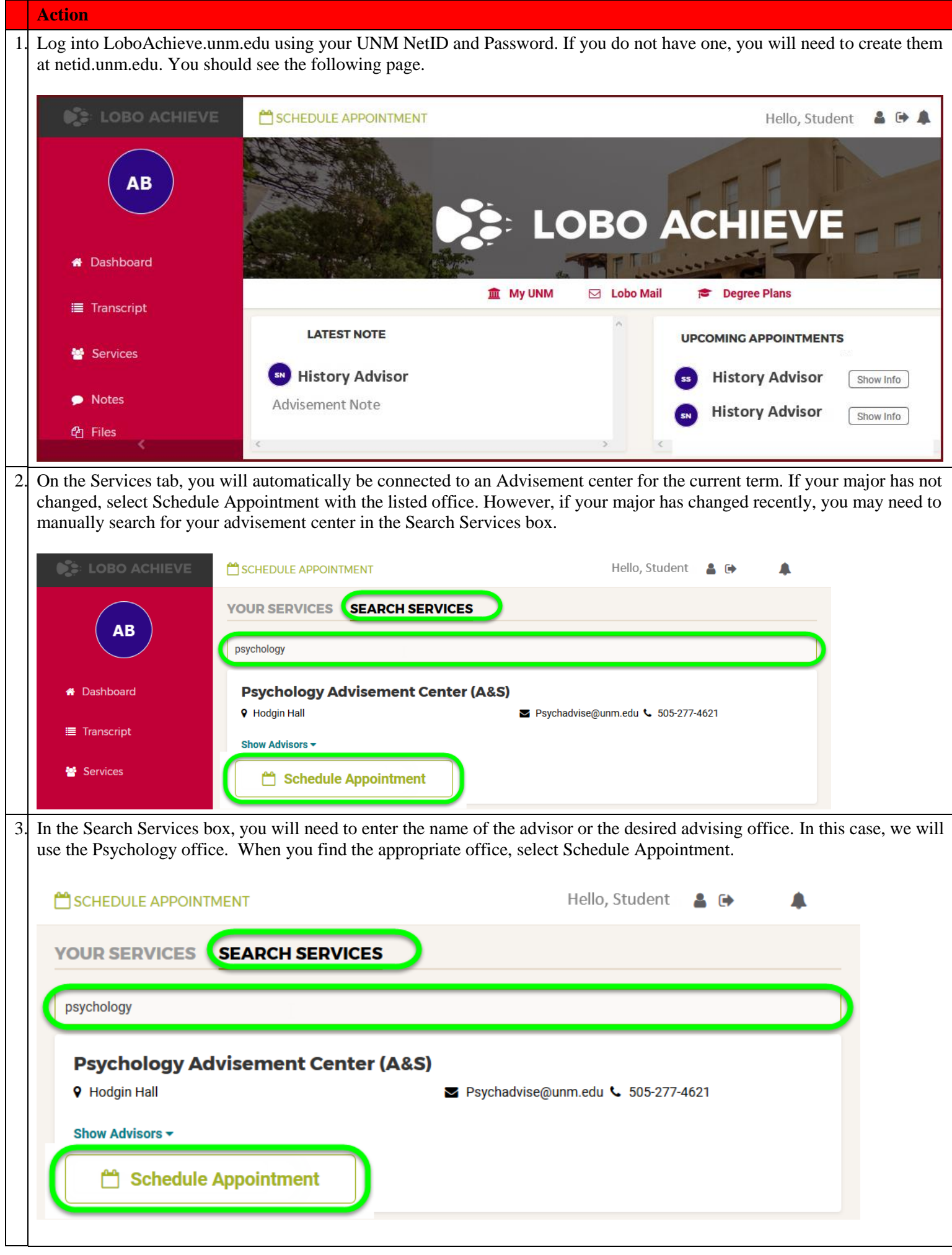

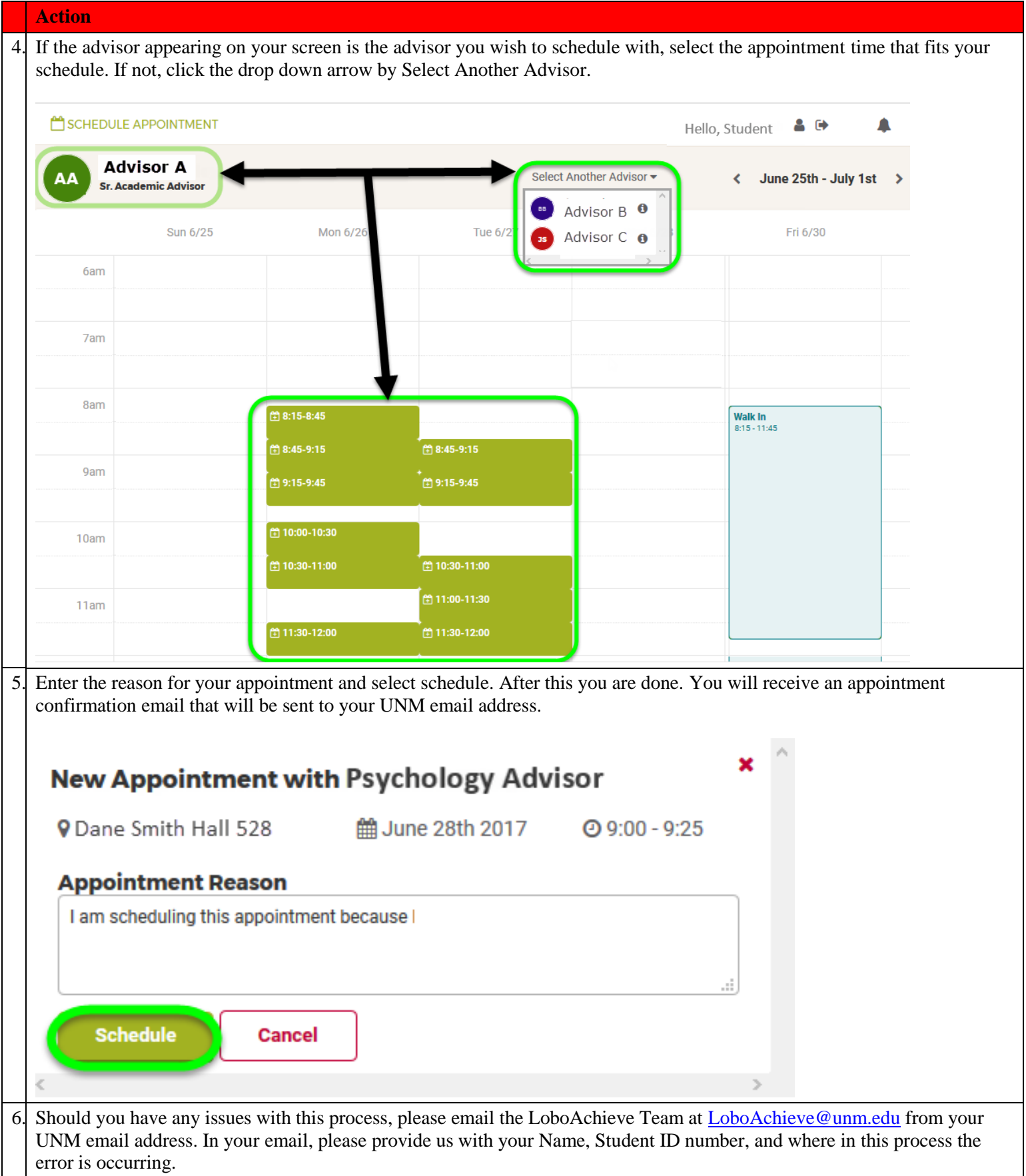